## **Suite de Fibonacci : un premier programme**

Voici un embryon non fonctionnel de programme. Il y manque alors des éléments (à la place des "???") <sxh python; title : fibonacci02-sur la piste.py> #! /usr/bin/env python # -\*- coding: utf-8 -\*-""" Calculs des premiers éléments de la suite de Fibonacci. Référence :

[http://fr.wikipedia.org/wiki/Suite\\_de\\_Fibonacci](http://fr.wikipedia.org/wiki/Suite_de_Fibonacci) """ # élément d'indice 0 i=0 a=1 print i,a # élément d'indice  $1 1=1 b=1$  print i, a

# structure de répétition pour appliquer la règle de récurrence max=100 # indice du dernier terme (ou presque) while ??? < max:

```
 # il faut calculer les indices et éléments suivants de la suite
 # et poursuivre avec les mêmes instructions
 ???
 print i,c #quelque chose de ce genre
```
 $\langle$ /sxh $\rangle$ 

Un peu de réflexion pour se rendre compte qu'il faut comparer i à max, mais surtout qu'il faudra actualiser i, calculer le nouvel élément de la suite par la relation de récurrence et surtout remettre dans les variables a et b des éléments actualisés (nouveaux, ou décalés dans la file d'une position).

On propose alors ceci :

 $\le$ sxh python; title : fibonacci03-fonctionnel.py> #! /usr/bin/env python # -\*- coding: utf-8 -\*- "" Calculs des premiers éléments de la suite de Fibonacci. Référence : [http://fr.wikipedia.org/wiki/Suite\\_de\\_Fibonacci](http://fr.wikipedia.org/wiki/Suite_de_Fibonacci) """ # élément d'indice 0 i=0 a=0 print i,a # élément d'indice  $1$  i=1 b=1 print i,a

# structure de répétition pour appliquer la règle de récurrence max=100 # indice du dernier terme (ou presque) while i < max:

```
 # il faut calculer les indices et éléments suivants de la suite
 # et poursuivre avec les mêmes instructions
c=a+bi=i+1 print i,c
 a=b
b = c
```
 $<$ /sxh $>$ 

Mais avons-nous terminé ? Ce programme a-t-il toutes les caractéristiques d'un code Python utile ?

Non, car il ne fait que la sortie d'une série d'élément !

Il faudrait créer des fonctions utiles, dans la perspective de pouvoir les insérer dans des programmes plus vastes. Par exemple :

une fonction fibonacci-element(i) qui donne l'élément i de la suite

- une fonction fibonacci-liste(n) qui donne tous les éléments de la suite jusqu'à l'élément n
- une fonction fibonacci-indice(nombre) qui donne l'indice de l'élément de valeur nombre, ou les deux indices dont les éléments sont les plus proches qui encadrent ce nombre.
- $\bullet$  ...

En guise de préambule, on peut aussi regarder comment rendre un code python plus compact en groupant les commentaires avec les instructions, et en utilisant les affectations multiples (un signe "=" pour des affectations à plusieurs variables séparées par des virgules). Voilà ce que cela donne  $1$ 

 $\le$ sxh python; title : fibonacci04-compact.py> #! /usr/bin/env python #  $-$ \*- coding: utf-8  $-$ \*- "" Calculs des premiers éléments de la suite de Fibonacci. Référence : [http://fr.wikipedia.org/wiki/Suite\\_de\\_Fibonacci](http://fr.wikipedia.org/wiki/Suite_de_Fibonacci) """ i,a=0,0 # élément d'indice 0 print i,a i,b=1,1 # élément d'indice 1 print i,a max=100 # indice du dernier terme (ou presque) while  $i <$  max: # structure de répétition pour appliquer la règle de récurrence

```
 # indices et éléments suivants de la suite
i, c=i+1, a+b print i,c
 a,b=b,c
```
 $<$ /sxh $>$ 

On peut utiliser le module [xturtle](http://code.google.com/p/xturtle/) pour représenter un début de la spirale de Fibonacci. Il suffit d'ajouter quelque lignes au programme : <sxh python; title : fibonacci-xturtle.py> #! /usr/bin/env python # -\*- coding: utf-8 -\*- """ Calculs des premiers éléments de la suite de Fibonacci. Référence : [http://fr.wikipedia.org/wiki/Suite\\_de\\_Fibonacci](http://fr.wikipedia.org/wiki/Suite_de_Fibonacci) Représentation en spirale utilisant xturtle cf. <http://code.google.com/p/xturtle/>""" from xturtle import \* reset() up() forward(50) down() scale=2  $i$ ,a=0,0 # élément d'indice 0 print i,a i,b=1,1 # élément d'indice 1 print i,a max=100 # indice du dernier terme (ou presque) while i < max: # structure de répétition pour appliquer la règle de récurrence

```
 # indices et éléments suivants de la suite
i, c=i+1, a+b print i,c
 a,b=b,c
 # xturtle moves :
 circle(c*scale,90)
```
input('Tapez sur une touche pour arrêter !') </sxh>

[Pour l'écriture de fonctions, allez à la page suivante !](https://dvillers.umons.ac.be/wiki/teaching:progappchim:suite_de_fibonacci-3)

[1\)](#page--1-0)

Pour décider de ce qui est mieux, c'est simplement une question de préférence personnelle

From: <https://dvillers.umons.ac.be/wiki/>- **Didier Villers, UMONS - wiki**

Permanent link: **[https://dvillers.umons.ac.be/wiki/teaching:progappchim:suite\\_de\\_fibonacci-2?rev=1382356736](https://dvillers.umons.ac.be/wiki/teaching:progappchim:suite_de_fibonacci-2?rev=1382356736)**

Last update: **2013/10/21 13:58**

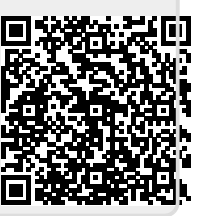